#### Chapter 7 Extension

Finding Zeros Using a Graphing Calculator

# Example 1

Use a graphing calculator to find all real zeros of the polynomial  $y = x^3 - 3x^2 + 2x - 1$ . Round to the nearest thousandth as necessary.

$$
X \approx 2.325 \longrightarrow
$$

# Example 2

Use a graphing calculator to find all real zeros of the polynomial  $y = -x^4 - 2x^3 + 3x^2 + 3x + 4$ .

Round to the nearest thousandth as necessary.

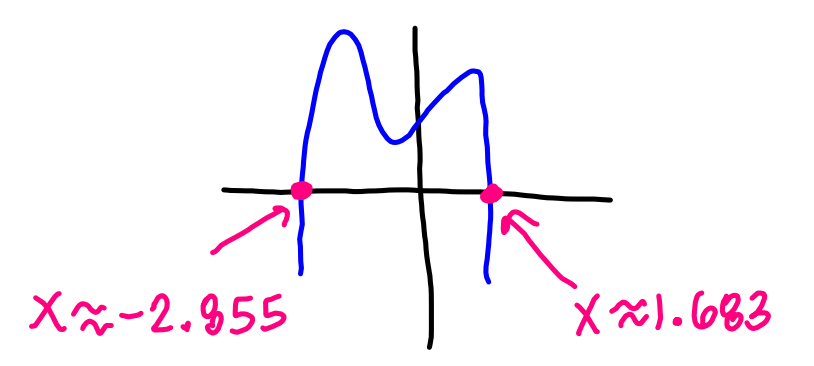

## Example 3

Use a graphing calculator to find all real zeros of the polynomial  $y = -2x^3 + 5x^2 + 3x - 4$ . Round to the nearest thousandth as necessary.

$$
X=-1
$$

# Example 4

Use a graphing calculator to find all real zeros of the polynomial  $y = x^4 - 6x^2 + x + 2$ . Round to the nearest thousandth as necessary.